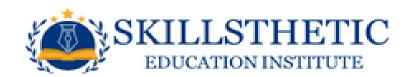

# Advance Graphic Design

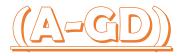

# 1) Introduction to Graphic Designing

- a) Graphic design is a craft where professionals
- b) Create visual content to communicate messages.
- c) Visual hierarchy and page layout techniques, designers use typography and pictures
- **d)** Elements in interactive designs, to optimize the user experience.

#### 2) CorelDRAW

- a) What is CorelDRAW?
- b) What is the Difference between RGB & CMYK
- c) Drawing and Coloring. d. Mastering with Text
- d) Applying Effects f. Working with Bitmap Commands
- e) CorelDRAW-Web resources

### 3) Photoshop

- a) Interface Layout
- b) Palettes & Toolbox Selection Tools & Alternation Tools
- c) Drawing and Selection Tools d. Assisting Tools
- d) Color Boxes and Modes
- e) Basic Images Editing
- f) Cropping & Resizing
- g) Correcting & Saving

#### 4) Illustrator

- a) What is Illustrator
- **b)** Selection Tools
- c) Magic Wand
- d) Drawing with Path Primitives
- e) Drawing with the pen Tool
- f) Drawing in Illustrator
- g) Type & Type Tools
- h) Appearance & Fill
- i) Applying Attributes to a Group.
- j) Layers Art Boards
- k) Transforming and Positioning Art
- I) Working with Images
- m) Working Efficiently with Symbols
- n) Working with Masks
- o) Printing, Saving, and Exporting

# 5) InDesign

- a) What is InDesign? How to Started
- **b)** Creating and Viewing a Document
- c) Managing Pages
- d) Placings and working with Graphics
- e) Working with Objects and Layers
- f) Applying and Managing Color .
- **g)** Applying Fills, Strokes, and Effects
- h) Working with Points and Paths
- i) Working with Tables.
- j) Working with Style
- **k)** Finalizing a Documents
- I) Exporting a Document